#### **DAFTAR PUSTAKA**

- [1] Amir Hamzah. 2021. Prototipe Sistem Pembayaran Berbasis RFID Menggunakan Arduino Uno Pada *Vending Machine.* Yogyakarta: Institut Sains & Teknologi AKPRIND Yogyakarta.
- [2] Ryan. 2019. Rancang Bangun Dispenser Air Bersih Otomatis Berbasis Web Menggunakan Teknologi RFID*.* Manado: Universitas Sam Ratulangi Manado.
- [3] Ade Rachmawan. 2021. Rancang Bangun *Vending Machine* Dengan RFID Sebagai Pembayaran Elektronik Berbasis Arduino. Surabaya: Institut Teknologi Adhi Tama Surabaya.
- [4] Aldizar Hilmy. 2021. Perancangan Prototipe *Vending Machine* Berbasis RFID*.* Padang: Universitas Negeri Padang.
- [5] Wahid Hidayatullah. 2019. Prototipe Mesin Penjual Makanan Ringan Otomatis Menggunakan RFID. Cilacap: Politeknik Negeri Cilacap.
- [6] Junaidi dan Yuliyan Dwi Prabowo. 2018. *Project* Sistem Kendali Elektronik Berbasis Arduino. Bandar Lampung , BL: Aura.
- [7] Desmira. 2022. Aplikasi Sensor LDR Untuk Efisiensi Energi Pada Lampu Penerangan Jalan Umum. Serang: Universitas Sultan Ageng Tirtayasa Serang.
- [8] Fitriono. 2017. Prototipe Kartu Berobat Pasien Puskesmas Menggunakan RFID, Jurnal *Coding* Sistem Komputer Untan, Universitas Tanjungpura Pontianak.
- [9] Bowo Eko Cahyono. 2019. Karakteristik Sensor LDR dan Aplikasinya Pada Alat Ukur Tingkat Kekeruhan Air Berbasis Arduino UNO. Jember: Universitas Jember.
- [10] Decy Nataliana. 2017. Implementasi *Prototype* Sistem *Smart Home* Dengan Pemanfaatan Kode Akses Berbasis Arduino Mega. Bandung: Institut Teknologi Nasional Bandung.
- [11] MochamadFajar Wicaksono. 2017. Implementasi Modul Wifi NodeMCU ESP8266 Untuk *Smart Home*. Jurnal Teknik Komputer – Komputika – Volume 6, No.1 – 2017.
- [12] CD Tulle. 2017. Bab II Dasar Teori NodeMCU. Jurnal STMIK Akakom. Vol. 07 No. 01.
- [13] Antoinete. 2014. Analisa Dan Simulasi Sistem Pengendalian Motor DC. Manado: Politeknik Negeri Manado.
- [14] H. S. Weku, E. V. C. Poekoel, R. F. Robot, and M. Eng. 2015. Rancang Bangun Alat Pemberi Pakan Ikan Otomatis Berbasis Mikrokontroler, J. Tek. Elektro dan Komput., vol. 4, no. 7, pp. 54–64.
- [15] Amin, Fatkhul Nur. 2016. Timbangan Berbasis Arduino dengan *Output* LCD dan Suara. Diss. Universitas Negeri Semarang.
- [16] Arief Pratama Zanofa. 2020. Pintu Gerbang Otomatis Berbasis Mikrokontroler Arduino Uno R3. Bandar Lampung: Universitas Taknokrat Indonesia.
- [17] Sitohang, Ely P., Dringhuzen J. Mamahit, and Novi S. Tulung. "Rancang Bangun Catu Daya DC Menggunakan Mikrokontroler ATmega 8535." *Jurnal Teknik Elektro dan Komputer* 7.2 (2018): 135-142.
- [18] Hidayat dan Ridlo Ferari Mauludi. 2014. Rancang Bangun Perangkat Elektronik Penampil Teks Dalam Kode *Braille* Berbasis Mikrokontroler. Jurnal Teknik Komputer. Unikom Bandung.
- [19] Purnomo. 2015. Perancangan dan Pembuatan Mesin Penjual Makanan Otomatis Menggunakan Relai Cerdas. Proyek Akhir. Universitas Muhammadiyah Surakarta.

**LAMPIRAN**

#### **LAMPIRAN A**

#### **Program keseluruhan ESP8266**

```
#include <ESP8266WiFi.h>
#include <ESP8266HTTPClient.h>
#include <WiFiClient.h>
WiFiClient wifiClient;
const char* ssid = "IOT";
const char* password = "sandigma88";
void setup() {
  Serial.begin(9600);
}
void setupWifi() {
  Serial.println("msg:Menghubungkan ke WiFi");
  WiFi.begin(ssid, password);
  while (WiFi.status() != WL CONNECTED) {
    delay(500);
  \mathfrak{g}Serial.println("msg:Terhubung");
}
void loop() {
}
void httpRequest(String url) {
  Serial.print("msg:");
  Serial.println(url);
  Serial.print("msg:");
  Serial.println(url.length());
  if (\text{WiFi.status}) == WL CONNECTED) {
   HTTPClient http;
    http.begin(wifiClient, url);
    int httpCode = http.fET();
```

```
if (httpCode > 0) {
      String payload = http.fetString();Serial.print("data:");
      Serial.println(payload);
    }
    http.end();
  }
  else {
    Serial.println("msg:wifi not connected");
    setupWifi();
    httpRequest(url);
  }
}
void serialEvent() {
  String data = Serial.readStringUntil('\n');
  httpRequest(data.substring(data.indexOf('(')
+ 1, data.indexOf(')')));
}
```
#### **Program Keseluruhan Sistem Mekanik**

```
#include <ArduinoJson.h>
String adminUid = "6c8aeaae";
StaticJsonDocument<1024> doc;
void setup() {
  Serial.begin(9600);
  setupWifi();
  setupLcd();
  setupRfid();
  setupPosition();
}
void loop() {
  lcdClear();
```

```
lcdPrint(0, 0, "A.Pilih Minuman");
  lcdPrint(0, 1, "B.Cek Saldo");
  lcdPrint(0, 2, "C.Pengaturan");
  while (1) {
    char c = keypadGetChar();
    if (c == 'A') {
      chooseDrink();
     break;
    }
    else if (c == 'B') {
     checkBalance();
     break;
    }
    else if (c == 'C') {
      setting();
     break;
    }
 }
}
//
                    ----------------------------------
           PROGRAM VOID PEMBELIAN PRODUK
//
void chooseDrink() {
  lcdClear();
  lcdPrint(0, 1, "Memprosess");
  String productsString = wifiGetProducts();
  DeserializationError error =
deserializeJson(doc, productsString);
  if (error) {
   Serial.print(F("deserializeJson() failed:
"));
    Serial.println(error.c_str());
   return;
  }
  lcdClear();
  lcdPrint(0, 0, "A=" +String(doc[0]["price"].as<int>()) + ", stok=" +
String(doc[0]["stock"].as<int>()));
  lcdPrint(0, 1, "B=" +
```

```
String(doc[1]["price"].as\langleint>()) + ", stok=" +
String(doc[1]["stock"].as<int>()));
  lcdPrint(0, 2, "C=" +String(doc[2]["price"].as\langleint>()) + ", stok=" +
String(doc[2]["stock"].as<int>()));
  lcdPrint(0, 3, "D=" +String(doc[3]["price"].as\langleint>()) + ", stok=" +
String(doc[3]["stock"].as<int>()));
  delay(3000);
  lcdClear();
  lcdPrint(0, 0, "Pilih Minuman");
  lcdPrint(0, 3, "*.Menu #.Selesai");
  char c;
  String result = "";
  while (1) {
    lcdPrint(0, 1, "Jenis Minuman? (A-D)");
    lcdPrint(0, 2, result);
    int idSelected = 0;
    while (1) {
      c = keypadGetChar();
      if (c == 'A' || c == 'B' || c == 'C' || c== 'D') {
        switch (c) {
          case 'A':
            idSelected = 0;
            break;
          case 'B':
            idSelected = 1;
            break;
          case 'C':
            idSelected = 2;
            break;
          case 'D':
            idSelected = 3;
            break;
> 0) {
        }
        if (doc[idSelected]["stock"].as<int>()
```

```
result += String(c) + '=';
         break;
        }
      }
      else if (c == ' *' || c == ' #')break;
     }
    }
    if (c == ' *' || c == ' #')break;
    }
    lcdPrint(0, 1, "Jumlah? (1-4) "lcdPrint(0, 2, result);
    while (1) {
      c = \text{keypadGetChar}();
      if (c == '1' || c == '2' || c == '3' || c
== '4') {
        if (String(c).toInt() \leqdoc[idSelected]["stock"].as<int>()) {
          result += String(c) + ",";
         break;
        }
     }
      else if (c == ' *') {
       break;
      }
    }
    if (c == ' *' || c == ' #')break;
    }
  }
  if (c == ' #') {
    String uid = ";
    int balance = 0;lcdClear();
    lcdPrint(0, 0, "Cek Saldo");
    lcdPrint(0, 1, "(tempelkan kartu)");
    lcdPrint(0, 3, "*. Menu Utama");
    while (1) {
```

```
uid = rfidGetUid();
      if (uid != "") {
        lcdClear();
        lcdPrint(0, 1, "Memprosess");
        String balanceString =
wifiCheckBalance(uid):
        if (balanceString[0] == 'R') {
          lcdClear();
          lcdPrint(0, 1, "UID : " + uid);lcdPrint(0, 2, "Saldo:" +
balanceString.substring(0,
balanceString.length() - 1));
          delay(1000);
          balance =
balanceString.substring(2).toInt();
          break;
        }
        else {
          lcdClear();
          lcdPrint(0, 1, "Gagal");
          delay(3000);
          return -1;
        }
      }
      char c = \text{keypadGetChar}();
      if (c == ' *') {
        break;
      }
    }
    int totalPrice = 0;char lastChar = ', ';
    for (int i = 0; i < result.length(); i++) {
      char nowChar = result[i];
      if (lastChar == ', \}) {
        switch (nowChar) {
          case 'A' :
            totalPrice +=
doc[0]["price"].as<int>() * String(result[i +
2]).toInt();
```

```
break;
          case 'B' :
            totalPrice +=
doc[1]["price"].as<int>() * String(result[i +
2]).toInt();
            break;
          case 'C' :
            totalPrice +=
doc[2]["price"].as<int>() * String(result[i +
2]).toInt();
            break;
          case 'D' :
            totalPrice +=
doc[3]["price"].as<int>() *
String(result[i + 2]).toInt();
           break;
        }
     }
    }
    Serial.println(totalPrice);
    Serial.println(balance);
    Serial.println(totalPrice >= balance);
    if (totalPrice >= balance) {
      lcdClear();
      lcdPrint(0, 1, "Saldo tidak cukup");
      delay(3000);
     return;
    }
    lcdClear();
    lcdPrint(0, 0, result);
    lcdPrint(0, 1, "total:" +
String(totalPrice));
    lastChar = ', ';
    for (int i = 0; i < result.length(); i++) {
      char nowChar = result[i];
      if (lastChar == ','') {
        int rackIndex = 0;
        switch (nowChar) {
          case 'A' :
```

```
rackIndex = 0:
           break;
          case 'B' :
           rackIndex = 1;
           break;
         case 'C' :
            rackIndex = 2;
           break;
         case 'D' :
           rackIndex = 3;
           break;
        }
        int qty = String(result[i +
2]).toInt();
        lcdPrint(0, 2, String(qty) + " pos " +nowChar);
       wifiCreateTransaction(uid, rackIndex +
1, qty);
        for (int j = 0; j < qty; j++) {
         positionPush(rackIndex);
         delay(1000);
        }
      }
     lastChar = nowChar;}
 }
}
//
                      -------------------------------
           PROGRAM VOID CEK SALDO
    //
int checkBalance() {
 lcdClear();
 lcdPrint(0, 0, "Cek Saldo");
 lcdPrint(0, 1, "(tempelkan kartu)");
 lcdPrint(0, 3, "*.Menu Utama");
 while (1) {
    String uid = rfidGetUid();
   if (uid != "") {
     lcdClear();
```

```
lcdPrint(0, 1, "Memprosess");
     String balance = wifiCheckBalance(uid);
     if (balance[0] == 'R') {
       lcdClear();
       lcdPrint(0, 1, "UID :" + uid);lcdPrint(0, 2, "Saldo:" +
balance.substring(0, balance.length() - 1));
       delay(3000);
       return balance.substring(2).toInt();
     }
     else {
       lcdClear();
       lcdPrint(0, 1, "Gagal");
       delay(3000);
       return -1;
     }
    }
    char c = \text{keypadGetChar}();
    if (c == ' *') {
     break;
   }
 }
}
//
          PROGRAM VOID RISET POSISI
  //
void setting() {
  lcdClear();
  lcdPrint(0, 0, "Tempelkan krtu admin");
  String uid = "";
  while (1) {
   uid = rfidGetUid();
   if (uid != "") {
     break;
    }
    char c = \text{keypadGetChar}();
    if (c == 1*1) {
     break;
    }
```

```
}
 if (uid == adminUid) {
   lcdClear();
   lcdPrint(0, 0, "Pengaturan");
   lcdPrint(0, 1, "A.Reset posisi");
   while (1) {
     char c = \text{keypadGetChar}();
     if (c == 'A') {
       settingResetPosition();
       break;
     }
     if (c == ' *') {
      break;
     }
   }
   delay(1000);
 }
}
void settingResetPosition() {
 // positionUpset(0);
 // positionUpset(1);
 // positionUpset(2);
 // positionUpset(3);
 positionReset(0);
 positionReset(1);
 positionReset(2);
 positionReset(3);
}
//
     PROGRAM Pembacaan ID Kartu RFID
 //
#include <SPI.h>
#include <MFRC522.h>
#include "Keyboard.h"
```

```
MFRC522 rfid(10, 9);
```

```
void setup() {
  Serial.begin(9600);
  Keyboard.begin();
  SPI.begin();
  rfid.PCD_Init();
}
void loop() {
  if (rfid.PICC_IsNewCardPresent()) {
    if (rfid.PICC_ReadCardSerial()) {
      String result = "";
      for (byte i = 0; i < rfid.uid.size; i++)
{
        result += String (rfid.uid.uidByte[i] <
0 \times 10 ? "0" : "");
       result += String (rfid.uid.uidByte[i],
HEX) ;
    }
      }
      Serial.println(result);
      Keyboard.println(result);
      rfid.PICC_HaltA();
      rfid.PCD_StopCrypto1();
  }
}
```
## **LAMPIRAN B**

**Gambar Alat**

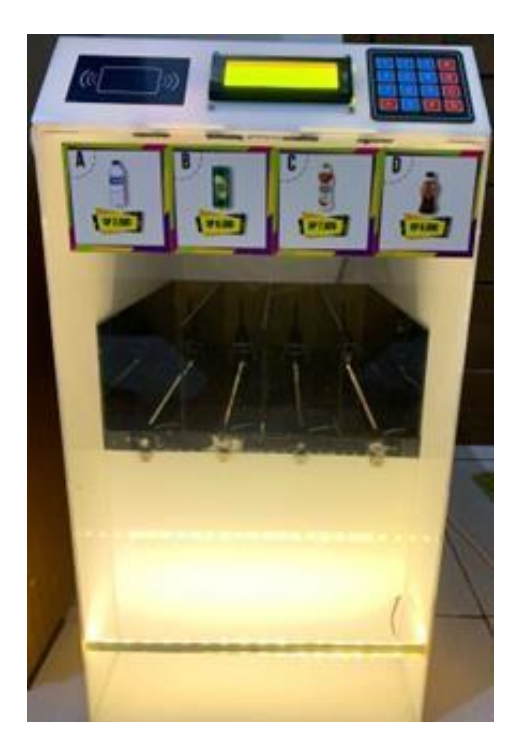

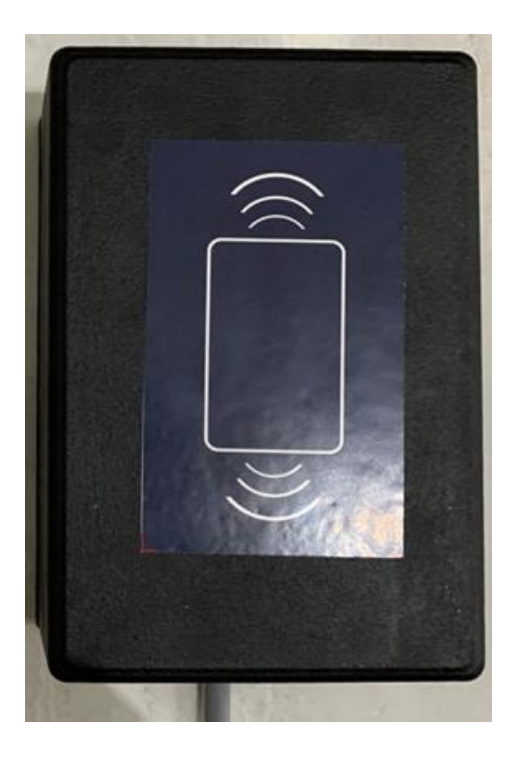

# **LAMPIRAN C**

## **Rangkaian Wiring**

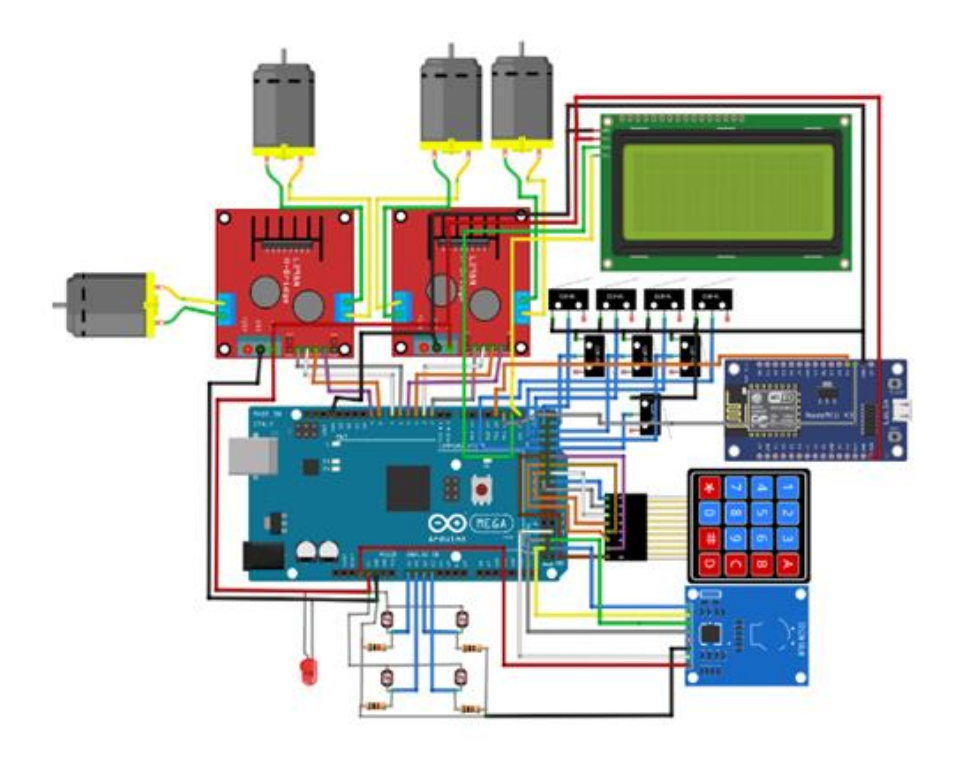

## **BIODATA PENULIS**

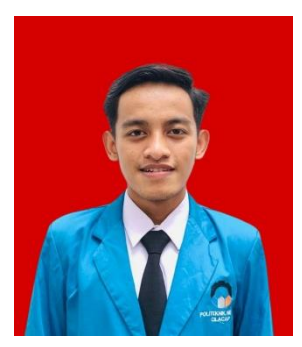

Tempat/Tanggal Lahir :

Nama : Adi Ilham Pradana<br>Tempat/Tanggal Lahir : Jepara, 26 Maret 2002 Alamat : Desa Tubanan Rt05 Rw03,Kec.Kembang Kab.Jepara Hp : 087824406416<br>Hobi : Bulutangkis : Bulutangkis

### **Riwayat Pendidikan :**

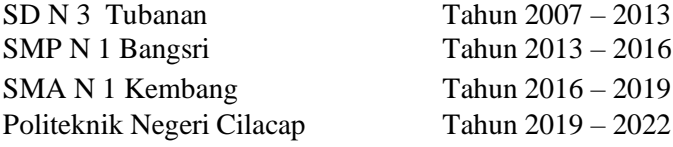